## **HOW TO CHECK YOUR LIFT**

In the guest card section, in your services, look for "STATO DOLOMEET" to check the state of your Dolomeet card. Click on "Book" and you'll see the list of lifts you used.

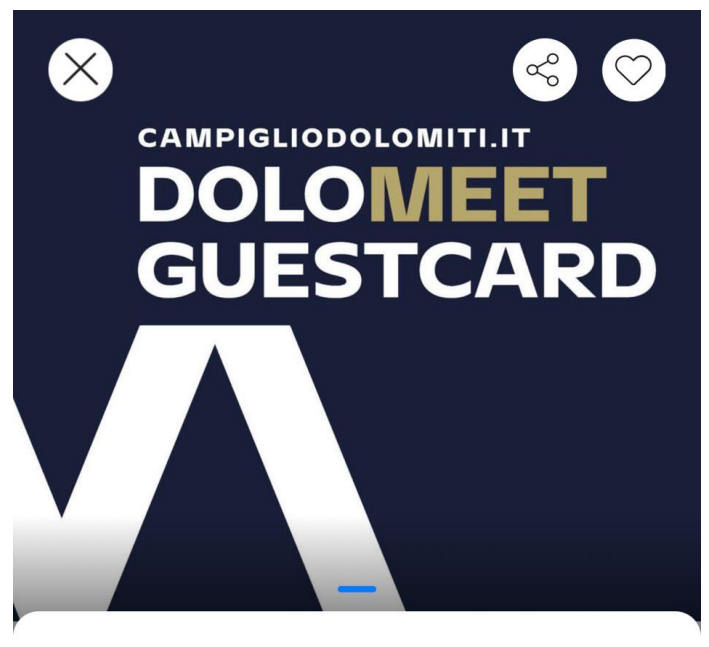

Experiences

 $0 \star$ 

**Read all** 

## **Stato DoloMeet Guest Card**

Machine translation

Check the status of your Dolomeet Guest Card by clicking on the "Book" button

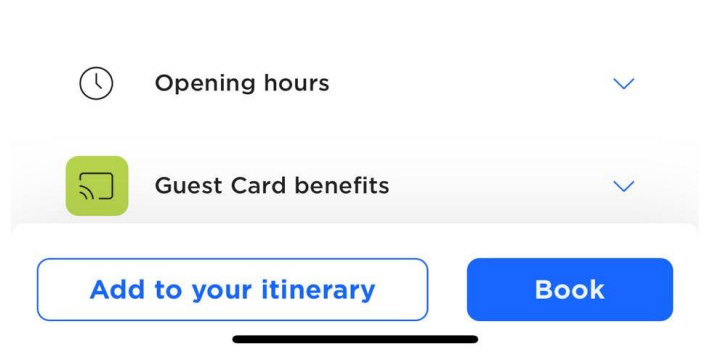

## Riepilogo utilizzi impianti di risalita - Codice card o6whjm

## Tipologia Card DoloMeet Guest Card \* - 6 giorni

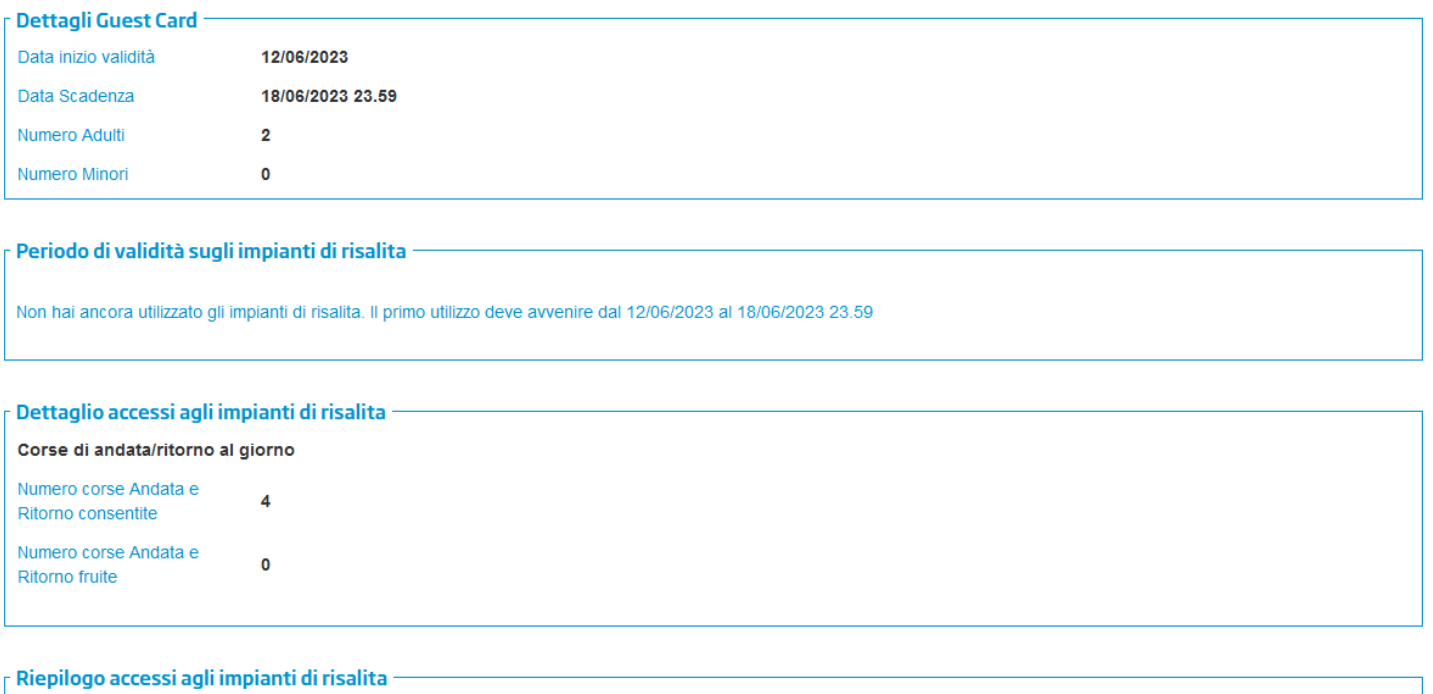

Nessun accesso